**Introduction to Heavy-Tailed Distributions, Self-Similar Processes, and Long-Range Dependence**

> Raj Jain Washington University in Saint Louis Saint Louis, MO 63130 Jain@cse.wustl.edu

These slides are available on-line at:

http://www.cse.wustl.edu/~jain/cse567-15/

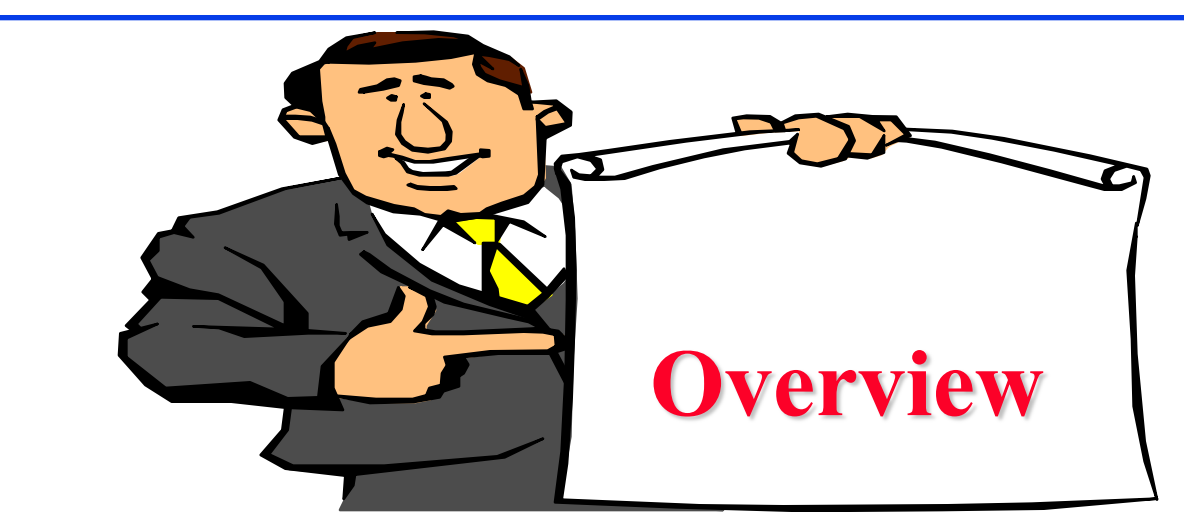

- 1. Heavy-Tailed Distributions (HTDs)
- 2. How to Check for Heavy Tail?
- 3. Self-Similar Processes
- 4. Long Range Dependence (LRD)
- 5. Generating LRD Sequences
- 6. Self-Similarity vs. LRD
- 7. Hurst Exponent Estimation
- □ Note: These slides are based on R. Jain, "The Art of Computer Systems Performance Analysis," 2nd Edition (in preparation).

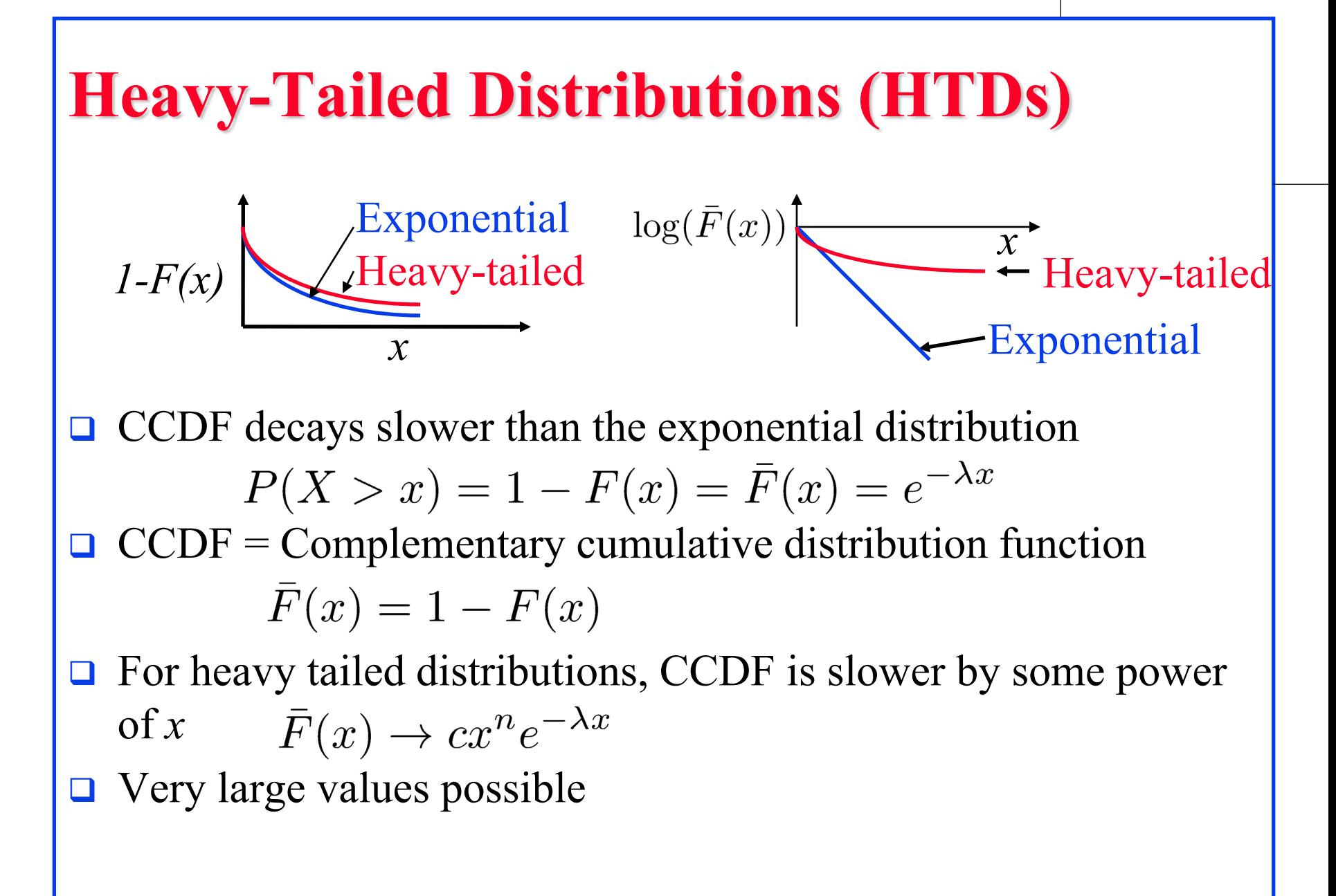

# **Examples of HTD Variables**

- **□** Many real-world phenomenon have been found to follow heavy tailed distributions.
	- $\triangleright$  Distribution of wealth.
		- One percent of the population owns 40% of wealth.
	- $\triangleright$  File sizes in computer systems
	- $\triangleright$  Connection durations
	- $\triangleright$  CPU times of jobs
	- Web pages sizes
- $\Box$  Significant impact on buffer sizing in switches and routers.

#### **Example 38.1**

Weibull distribution

$$
F(x) = 1 - e^{-(x/a)^b}
$$
  
\n
$$
\lim_{x \to \infty} \frac{x^n e^{-\lambda x}}{1 - F(X)} = \frac{x^n e^{-\lambda x}}{e^{-(x/a)^b}} = e^{((x/a)^b - \lambda x) + n \ln x} = 0 \text{ for } 0 < b < 1
$$

□ Other examples of heavy tailed distributions are Cauchy, lognormal, and t-distributions.

# **Power Tailed Distributions**

**□** A subset of heavy tailed distributions

$$
\bar{F}(x) \Rightarrow \frac{c}{x^{\alpha}}
$$

□ CCDF approaches a power function for large x

- $\triangleright$  For such distributions:
	- all moments  $E[x^l]$  for all values of  $l \geq \alpha$  are infinite.
- If  $\alpha$  < 2, *x* has infinite variance
- If  $\alpha$  < 1, the variable has infinite mean
- $\triangleright$   $\alpha$  is called the **tail index**.
- **□** All power tailed distributions are heavy tailed but all heavy tailed distributions are not power tailed.

# **Example 38.2**

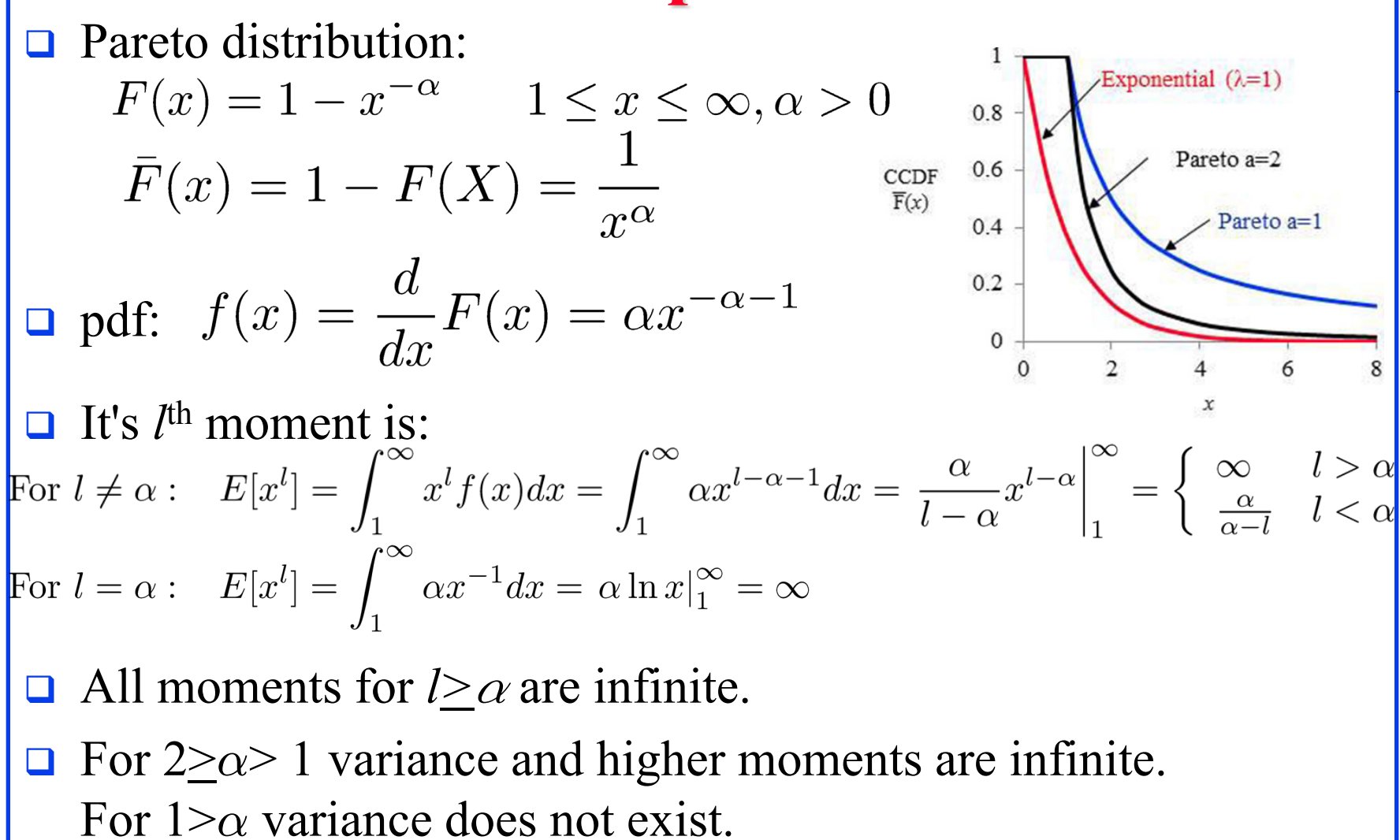

38-7

Washington University in St. Louis [http://www.cse.wustl.edu/~jain/cse567-15/k\\_38lrd.htm](http://www.cse.wustl.edu/%7Ejain/cse567-15/k_38lrd.htm) companishing companishing the companishing of the companishing companishing companishing of the companishing companishing companishing

 $\Box$  For  $1 \ge \alpha > 0$ , even mean is infinite.

# **Effect of Heavy Tail**

- **□** A random variable with HTD can have very large values with finite probabilities resulting in many outliers.
- **□** Sampling from such distributions results in mostly small values with a few very large valued samples.
- **□** Sample statistics (e.g., sample mean) may have a large variance  $\Rightarrow$  sample sizes required for a meaningful confidence are large.
- **□** Sample mean generally under-estimates the population mean.
- $\Box$  Simulations with heavy-tailed input require very long time to reach steady state and even then the variance can be large.

$$
\bar{x}_n - \mu \mid \approx cn^{\frac{1}{\alpha} - 1}
$$

#### c is some constant.

# **Effect of Heavy Tail (Cont)**

- **□** The number of observations required to reach k-digit accuracy:<br> $\frac{|\bar{x}_n \mu|}{\mu} \le 10^{-k}$   $\frac{cn^{\frac{1}{\alpha}-1}}{\mu} \le 10^{-k}$   $n \ge 10^{\frac{\log(c/\mu)+k}{1-\frac{1}{\alpha}}}$
- Assuming c=1,  $\mu$ =1, 10<sup>11</sup> observations are required for a single decimal digit accuracy  $(k=1)$  if  $\alpha=1.1$ .
- $\Box$  Central limit theorem applies <u>only</u> to observations from distributions with finite variances.
	- $\triangleright$  For heavy-tailed distributions with infinite variance, the central limit theorem does not apply.
	- > The sample mean does not have a normal distribution even after a large number of samples.
	- Confidence interval formulas mentioned earlier can not be used.

# **Effect of Heavy Tail (Cont)**

- **M/PT/1 queue**: Poisson arrivals and power-tailed service time  $\triangleright$  pdf of queue length  $f(n) \to c(\rho)/n^{\alpha}$ 
	- where  $c(\rho)$  is a function of the traffic intensity  $\rho$ .
	- If  $\alpha \leq 1$ , the mean service time is infinite and so are the traffic intensity and the mean queue length.
	- If  $\alpha$ <2, the service time has infinite variance, and so does the queue length.

#### **PT/M/1 queue**:

- $\triangleright$  Tail index  $\alpha$ <1, the mean inter-arrival time is infinite.
- $\triangleright$  For 1  $\leq \alpha \leq 2$ , the variance of the inter-arrival time is infinite.
- Heavy tailed-ness also implies **predictability**:
	- $\triangleright$  If a heavy tailed task has run a long time, it is expected to run for an additional long time.

$$
\lim_{x \to \infty} E[X - x | X > x] = \infty
$$

Washington University in St. Louis [http://www.cse.wustl.edu/~jain/cse567-15/k\\_38lrd.htm](http://www.cse.wustl.edu/%7Ejain/cse567-15/k_38lrd.htm) ©2015 Raj Jain

## **How to Check for Heavy Tail?**

- **□** Make a Q-Q plot on a log-log graph assuming a Pareto distribution
- $F(x) = 1-x^{-\alpha}$   $x=(1-F)^{-1/\alpha}$
- On a log-log graph:  $ln x = (-1/\alpha) ln (1-F)$
- **□** Find  $\alpha$  from the slope of the best-fit line.  $\alpha$ >1  $\Rightarrow$  Heavy Tailed

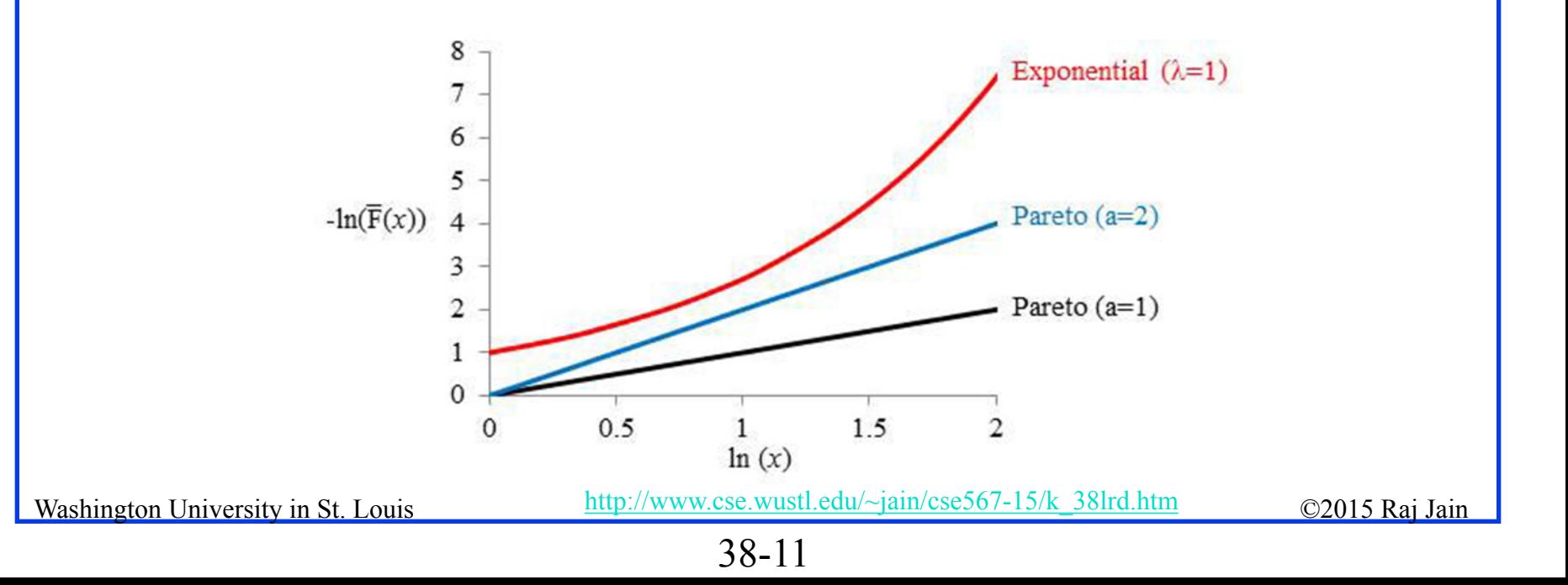

#### **Example 38.3**

 $\Box$  Check if this set of 50 observations has a heavy tail: 2.426, 1.953, 1.418, 1.080, 3.735, 2.307, 1.876, 1.110, 3.131, 1.134, 1.171, 1.141, 2.181, 1.007, 1.076, 1.131, 1.156, 2.264, 2.535, 1.001, 1.099, 1.149, 1.225, 1.099, 1.279, 1.052, 1.051, 9.421, 1.346, 1.532, 1.000, 1.106, 1.126, 1.293, 1.130, 1.043, 1.254, 1.118, 1.027, 1.383, 1.288, 1.988, 1.561, 1.106, 1.256, 1.187, 1.084, 1.968, 1.045, 1.155

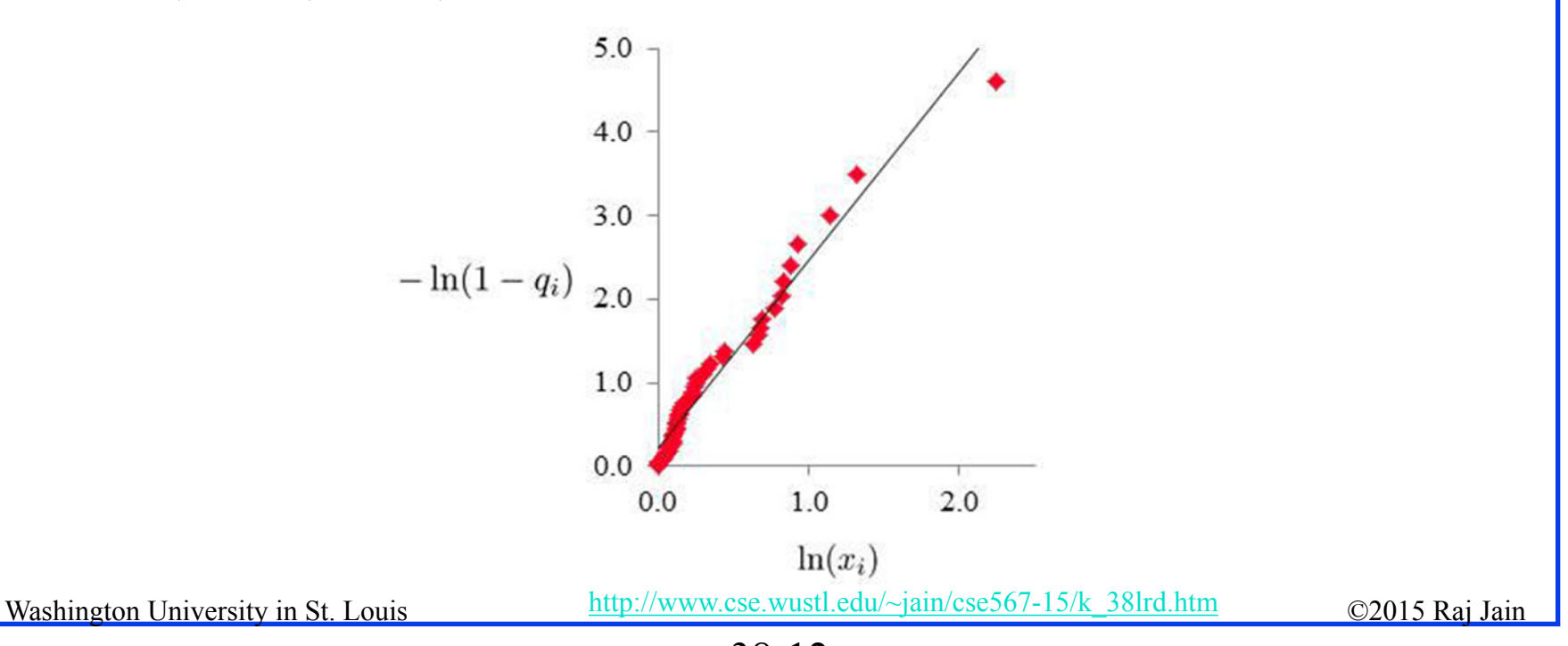

<sup>38-12</sup>

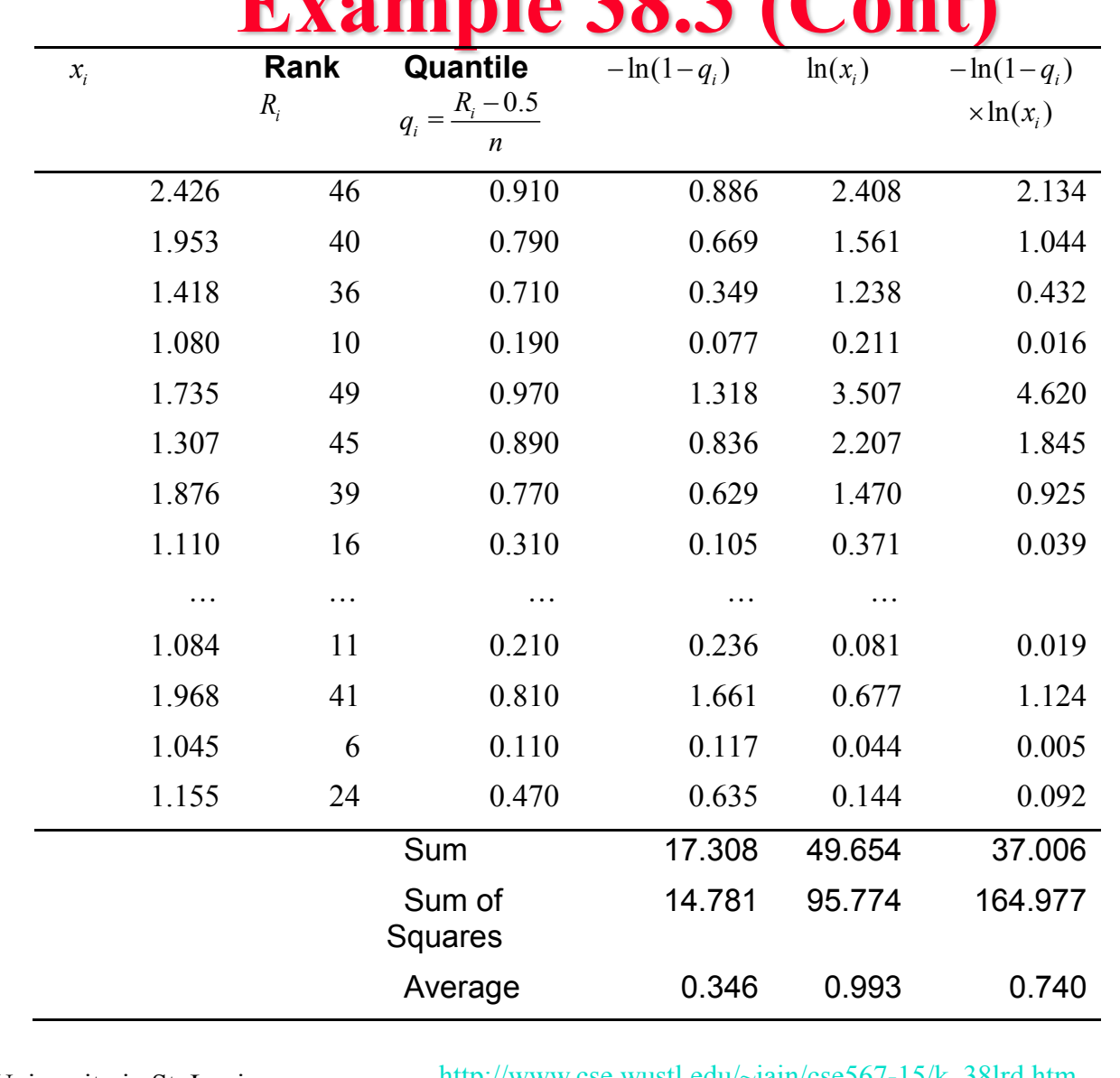

### **Example 38.3 (Cont)**

Example 38.3 (Cont)  
\n
$$
b_1 = \frac{\sum xy - n\overline{xy}}{\sum x^2 - n\overline{x}^2}
$$
\n
$$
\frac{1}{\alpha} = \frac{37.006 - 50(0.346)(0.993)}{95.774 - 50(0.993)^2} = \frac{37.006 - 17.188}{95.774 - 49.311} = \frac{19.818}{46.463} = 0.427
$$
\n
$$
\alpha = 2.34
$$

#### **Exercise 38.6**

□ Check if the following set of 50 observations has a power tail: 2.24, 1.67, 1.86, 1.12, 1.31, 1.63, 1.83, 7.87, 34.75, 4.24, 1.60, 2.51, 1.67, 8.04, 1.81, 5.47, 2.85, 2.05, 4.51, 1.85, 6.15, 1.86, 3.47, 2.84, 11.71, 3.02, 12.88, 1.36, 2.10, 18.85, 1.17, 31.43, 5.70, 1.76, 1.04, 1.29, 1.24, 2.50, 1725.34, 28.14, 1.43, 4.06, 1.56, 3.77, 1.00, 3.03, 118.59, 5.40, 1.01, 1.38

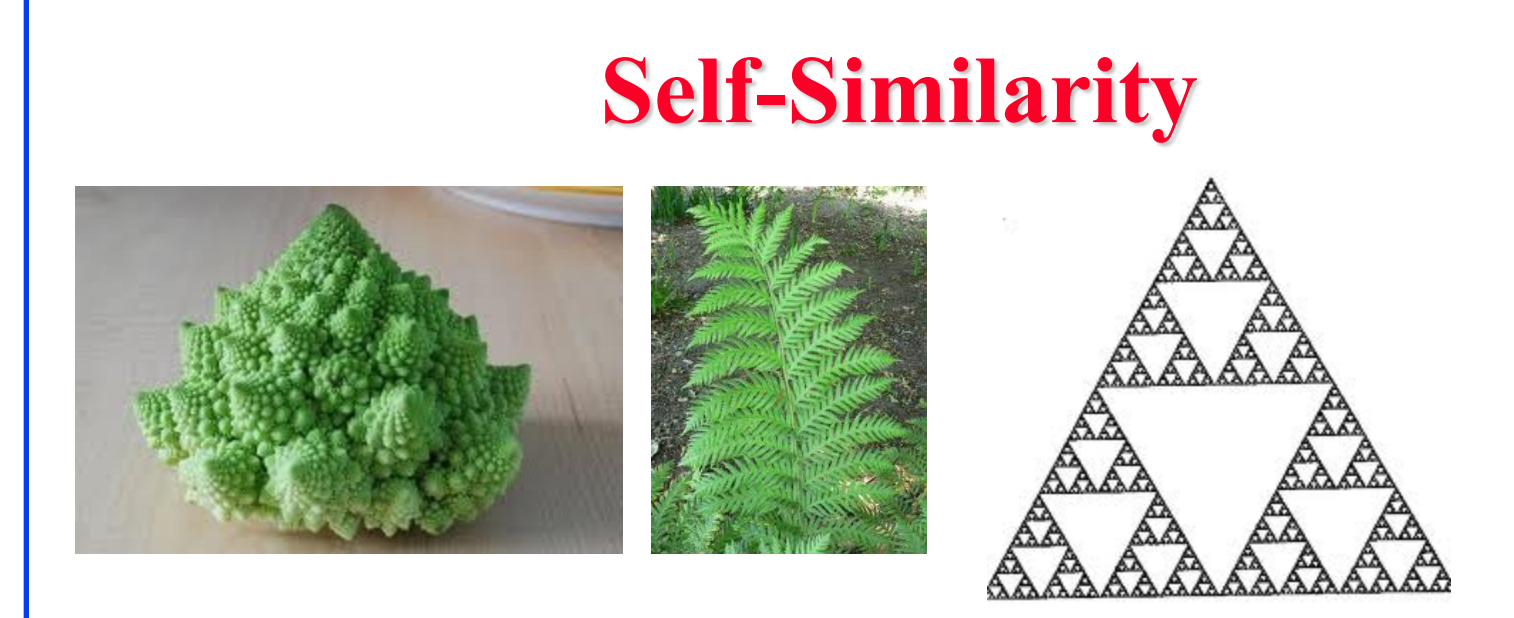

- **□** When zoomed, the sub objects have the same shape as the original object
- **Q** Also called Fractals
- $\Box$  Latin "fractus" = "fractional" or "broken" ⇒Traditional Euclidean geometry can not be used to analyze these objects because their perimeter is infinite.

#### **Self-Similar Processes**

 $\Box$  Scaling in time = scaling in magnitude

$$
x_{at} \sim a^H x_t \qquad \forall a > 0
$$

 $\Box$  Statistical similarity  $\Rightarrow$  Similar distributions with similar mean and variance  $E[x_{at}] = a^H E[x_t]$ 

$$
Var[x_{at}] = a^{2H}Var[x_t]
$$

- $\triangleright$  Similar variance  $\Rightarrow$  Self-similar in the second order
- $\triangleright$  Similar higher order moments  $\Rightarrow$  Self-similarity of higher orders
- $\triangleright$  All moments similar  $\Rightarrow$  strictly self-similar.

### **Example 38.4**

 $\Box$  Consider the white noise process  $e_t$  with zero mean and unit variance:  $e_t = z \sim N(0, 1)$ Here *z* is the unit normal variate.

 $\Box$  Consider the process  $x_i$ :

 $\Box$  For this process:

$$
x_{at} = (at)^{H} z = a^{H} t^{H} z = a^{H} x_t
$$

- $\triangleright$  Therefore,  $x_t$  is a self-similar process.
- $\triangleright$  H = Hurst exponent
- **□** Harold Edwin Hurst, a hydrologist, who was studying optimum dam sizing for reservoirs along Nile River in Egypt

# **Short Range Dependence (SRD)**  $r_k$ k

- Sum of Autocorrelation function is finite.
- **Example 38.5: AR(1)** with zero mean:

 $x_t = a_1 x_{t-1} + e_t$ 

**□** For this process, the autocorrelation function decreases exponentially:

$$
Cor[x_t, x_{t-k}] = r_k = a_1^{\mid k}
$$

Sum of autocorrelations is finite (provided  $|a_1| < 1$ ):

$$
\sum_{k=0}^{\infty} r_k = \frac{1}{1 - a_1}
$$

Washington University in St. Louis [http://www.cse.wustl.edu/~jain/cse567-15/k\\_38lrd.htm](http://www.cse.wustl.edu/%7Ejain/cse567-15/k_38lrd.htm) ©2015 Raj Jain

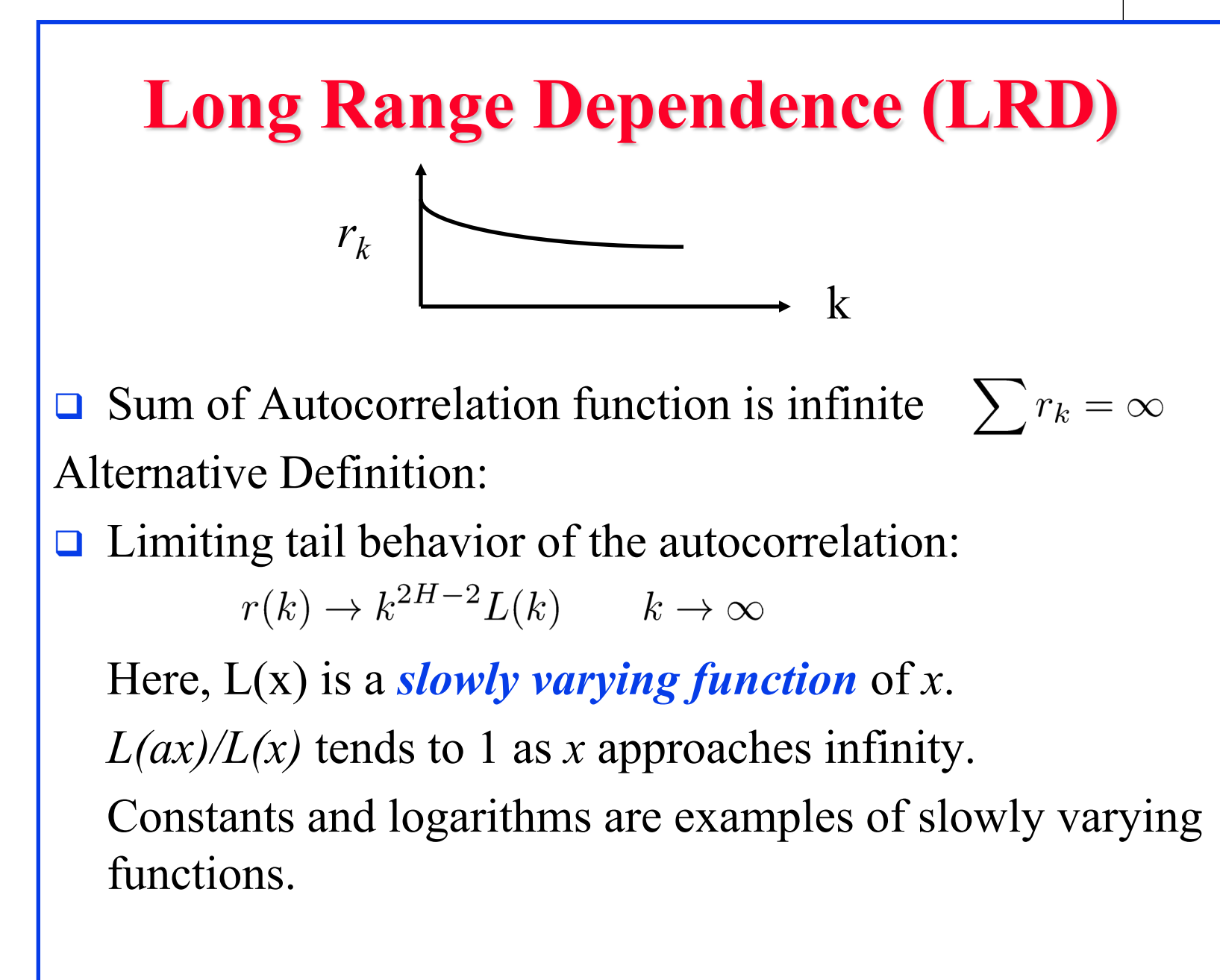

Washington University in St. Louis [http://www.cse.wustl.edu/~jain/cse567-15/k\\_38lrd.htm](http://www.cse.wustl.edu/%7Ejain/cse567-15/k_38lrd.htm) ©2015 Raj Jain

## **Examples of Processes with LRD**

- □ Aggregation of a large number on-off processes with heavytailed on-times or heavy-tailed off times results in long-range dependence.
- $\Box$  File sizes have a long-tailed distribution  $\Rightarrow$  Internet traffic has a long range dependence.
- **□** Connection durations have also been found to have a heavytailed distribution  $\Rightarrow$  traffic has a long range dependence
- UNIX processes have been found to have a heavy-tailed distribution  $\Rightarrow$  resource demands have LRD
- □ Congestion and feedback control mechanisms such as those used in Transmission Control Protocol (TCP) increase the range of dependence in the traffic.

Washington University in St. Louis [http://www.cse.wustl.edu/~jain/cse567-15/k\\_38lrd.htm](http://www.cse.wustl.edu/%7Ejain/cse567-15/k_38lrd.htm) ©2015 Raj Jain

## **Effect of Long Range Dependence**

□ Long-range dependence invalidates all results for queueing theory obtained using Poisson processes, e.g., Buffer sizes required to avoid overflow may be off by thousands times.

# **Self-Similarity vs. LRD**

- **□** Self-similarity  $\neq$  Long-range dependence
- **□** Self-similar process can be short-range dependent or longrange dependent
- $\Box$  Self-similar processes with  $\frac{1}{2} < H < 1$  have long range dependence.
- $\Box$  Self-similar processes with  $0 \leq H \leq \frac{1}{2}$  have short range dependence.
- **□** ARIMA(p, d, q) with integer valued d are SRD.
- **□** FARIMA(p,  $d+δ$ , q) with  $0<δ<1/2$  have long-range dependence.

# **FARIMA Models and LRD**

- **□** Fractional Auto-regressive Integrated Moving Average (FARIMA) processes exhibit LRD for certain values of *d*.
- **Q** Consider FARIMA(0, 0.25, 0):  $(1 B)^{0.25}x_t = e_t$

 $x_t = (1 - B)^{-0.25} e_t$  $= e_t - (-0.25)e_{t-1} + \frac{-0.25(-0.25-1)}{(1)(2)}e_{t-2} + \frac{-0.25(-0.25-1)(-0.25-2)}{(1)(2)(3)}e_{t-3} + \cdots$  $= e_t + 0.25e_{t-1} + \frac{0.25(0.25+1)}{(1)(2)}e_{t-2} + \frac{0.25(0.25+1)(0.25+2)}{(1)(2)(3)}e_{t-3} + \cdots$  $= e_t + 0.25e_{t-1} + 0.16e_{t-2} + 0.12e_{t-3} + 0.10e_{t-4} + \cdots + 0.04e_{t-10}$ The coefficient of  $e_{t-k}$  is  $\frac{0.25(0.25+1)\cdots(0.25+k-1)}{(1)(2)\cdots(k)} = \frac{\Gamma(0.25+k)}{\Gamma(0.25)\Gamma(k+1)}$ Here,  $\Gamma()$  is the Gamma function:  $\Gamma(p+1) = p\Gamma(p)$ It is a generalization of factorial. For integer  $p$ ,  $\Gamma(p+1) = p!$ For example,  $\Gamma(3) = 2$ ,  $\Gamma(2) = 1$ ,  $\Gamma(1) = 1$ ,  $\Gamma(0) = \infty$ 

#### **FARIMA Models and LRD**

**□** Consider FARIMA(0,  $\delta$ , 0) with  $-1/2 < \delta < 1/2$  and  $\delta \neq 0$ .

$$
x_t = (1 - B)^{-\delta} e_t = \sum_{k=0}^{\infty} b_k e_{t-k}
$$
  
Where:  

$$
b_k = \frac{\Gamma(k+\delta)}{\Gamma(\delta)\Gamma(k+1)}
$$

Since  $e_t$  is Gaussian,  $x_t$  is also Gaussian.

 $e_t$  is Gaussian Noise,  $x_t$  is fractional Gaussian Noise (fGn)

#### **FARIMA and LRD (Cont)**

The autocovariance of the FARIMA $(0, \delta, 0)$  sequence is:

$$
E[x_t x_{t-k}] = \begin{cases} \sigma^2 \frac{\Gamma(1-2\delta)}{\Gamma^2(1-\delta)} & k=0\\ \sigma^2 \frac{\Gamma(k+\delta)\Gamma(1-2\delta)}{\Gamma(k-\delta+1)\Gamma(\delta)\Gamma(1-\delta)} & k \neq 0 \end{cases}
$$

Autocorrelation at lag k:  $r_k = \frac{\Gamma(k+\delta)\Gamma(1-\delta)}{\Gamma(k-\delta+1)\Gamma(\delta)}$ 

- Stirling's approximation:  $\Gamma(p+1) \approx \sqrt{2\pi p} \left(\frac{p}{e}\right)^p$ For large *k*,  $r_k$  tends to  $c|k|^{2\delta}$ <sup>1</sup> where  $c = \frac{\Gamma(1-\delta)}{\Gamma(\delta)}$
- Recall that for LRD:  $r(k) \rightarrow k^{2H-2}L(k)$   $k \rightarrow \infty$  $\Rightarrow$  2H-2=2 $\delta$ -1, that is, H= $\delta$ +1/2.  $\Rightarrow$  A FARIMA(0, $\delta$ ,0) sequence has LRD if 0 < $\delta$  < 1/2.

## **Generating LRD Sequences**

- Generate the FARIMA(p,  $d+\delta$ , q) LRD sequence
- **EXAMA(p, d+** $\delta$ **, q) = ARIMA(p, d, q)** with  $e_t$  replaced by fractional Gaussian noise generated by FARIMA $(0, \delta, 0)$
- $\Box$  ARIMA(p,d,q) is given by

 $\phi(B)(1-B)^dx_t = a_0 + \psi(B)e_t$ 

- $\Box$  It can be generated by one of the following two methods:
- 1. Using previous values of  $x_i$ .

$$
x_t = a_0 + (1 - \phi(B)(1 - B)^d)x_t + \psi(B)e_t
$$

Washington University in St. Louis [http://www.cse.wustl.edu/~jain/cse567-15/k\\_38lrd.htm](http://www.cse.wustl.edu/%7Ejain/cse567-15/k_38lrd.htm) ©2015 Raj Jain

# **Generating LRD Sequences (Cont)**

2. Converting the model to a moving average model using a Taylor series expansion:

$$
x_t = \frac{\psi(B)}{\phi(B)(1-B)^d} e_t = \left(\sum_{i=0}^m c_i B^i\right) e_t = \sum_{i=0}^m c_i e_{t-i}
$$

Here *c<sub>i</sub>* are coefficients of the Taylor series expansion and *m* is selected large enough so that  $c_i$  for  $i > m$  are negligible.

- **Generate a white noise sequence**  $e_i \sim N(0, 1)$
- Generate a FARIMA $(0, \delta, 0)$  sequence  $y_i$  using a moving average of a large number *m* of  $e_i$ :

$$
y_i = \sum_{k=0}^{m} \frac{\Gamma(k+\delta)}{\Gamma(k+1)\Gamma(\delta)} e_{i-k}
$$

<sup>38-28</sup>

# **Generating LRD Sequences (Cont)**

Generate a FARIMA(p,  $d+\delta$ , q) sequence  $x_i$  by generating a usual ARIMA $(p, d, q)$  as in Step 1 above with the white noise *ei* replaced by *yi*

$$
x_t = a_0 + \frac{\psi(B)}{\phi(B)(1 - B)^d} y(i)
$$

 $\Box$  m=100 or m=1000 has been found to provide good results.

### **Example 38.6**

- Generate a  $FARIMA(0,0.25,0)$  Sequence  $x_t = (1 - B)^{-0.25} e_t$  $= e_t + 0.25e_{t-1} + \frac{0.25(0.25+1)}{2}e_{t-2} + \frac{0.25(0.25+1)(0.25+2)}{6}e_{t-3} + \cdots$  $= e_t + 0.25e_{t-1} + 0.16e_{t-2} + 0.12e_{t-3} + 0.10e_{t-4} + \cdots + 0.04e_{t-10}$ Generate  $\underline{60}$  N(0,1) random numbers for e<sub>-9</sub> thru e<sub>50</sub>
- The numbers are: 0.376, 0.789,  $-0.629$ , 0.102, 0.240,  $-0.909$ , 0.706, 0.019, -0.646, -2.030, -0.140, -1.816, 1.373, -0.723, -1.486, -0.984, - 0.392, -0.323, 0.214, 0.652, -0.148, 0.499, -0.226, -1.878, 0.975, 0.273, -0.080, 0.040, 1.607, -0.154, -0.601, -0.468, 0.199, 1.129, 0.299, 1.332, -0.760, 0.980, -0.134, 1.378, -1.059, 0.364, -0.715, 0.769, -1.671, -0.346, 0.195, 0.157, -0.038, -1.253, -0.773, -0.910, 0.304, 1.146, 1.630, 0.578, 1.349, 0.615, -0.396

# **Example 38.6 (Cont)**

- **u** Use the above equation to get  $x_1$  through  $x_{50}$
- The numbers are:  $-2.16$ ,  $-0.77$ ,  $-2.23$ ,  $0.61$ ,  $-0.93$ ,  $-1.85$ ,  $-1.68$ , -1.15, -0.96, -0.27, 0.33, -0.18, 0.32, -0.23, -1.90, 0.54, 0.27, - 0.02, 0.04, 1.58, 0.23, -0.43, -0.48, 0.19, 1.16, 0.60, 1.61, - 0.23, 1.08, 0.22, 1.63, -0.48, 0.51, -0.51, 0.74, -1.53, -0.63, - 0.10, 0.01, -0.19, -1.35, -1.19, -1.36, -0.29, 0.87, 1.70, 0.97, 1.70, 1.18, 0.20
- Note:
	- 1.  $m = 10$  is used for illustration only. Need to use  $m = 1000$
	- 2. A sample of 50 observations is too small to study long-range dependence.

#### **Exercise 38.9**

**□** Generate a sample of 50 observations for a long-range dependent process with a Hurst exponent of 0.65. Use the following sequence of 60 unit normal variates: 0.24, -0.91, 0.71, 0.02,  $-0.65$ ,  $-2.03$ ,  $-0.14$ ,  $-1.82$ ,  $1.37$ ,  $-0.72$ ,  $-1.49$ ,  $-0.98$ ,  $-$ 0.39, -0.32, 0.21, 0.65, -0.15, 0.50, -0.23, -1.88, 0.98, 0.27, - 0.08, 0.04, 1.61, -0.15, -0.60, -0.47, 0.20, 1.13, 0.30, 1.33, - 0.76, 0.98, -0.13, 1.38, -1.06, 0.36, -0.71, 0.77, -1.67, -0.35, 0.20, 0.16, -0.04, -1.25, -0.77, -0.91, 0.30, 1.15, 1.63, 0.58, 1.35, 0.61, -0.40, -1.60, 0.02, 0.55, -1.45

# **Hurst Exponent Estimation**

**Variance-time plot** (Similar to the method of batch means)

- 1. Start with *m*=1
- 2. Divide the sample of size *n* in to non-overlapping subsequences of length m. There will be  $j = \lfloor n/m \rfloor$  such subsequences.
- 3. Take the sample mean of each subset

$$
\bar{x}_{km} = \frac{1}{m} \sum_{i=(k-1)m+1}^{i=km} x_i \qquad k = 1, 2, 3, \dots, j
$$

4. Compute the overall mean:

$$
\bar{\bar{x}}_m = \frac{1}{j} \sum_{k=1}^{k=j} \bar{x}_{km}
$$

Washington University in St. Louis [http://www.cse.wustl.edu/~jain/cse567-15/k\\_38lrd.htm](http://www.cse.wustl.edu/%7Ejain/cse567-15/k_38lrd.htm) ©2015 Raj Jain

#### **Hurst Parameter Estimation (Cont)**

5. Compute the variance of the sample means

$$
s_m^2 = \frac{1}{j-1} \sum_{k=1}^{k=j} (\bar{x}_{k,m} - \bar{\bar{x}}_m)^2
$$

- 6. Repeat steps 2 through 5 for  $m=1, 2, 3, ...$
- 7. Plot variance  $s_m^2$  as a function of the subsequence size *m* on a log-log graph
- 8. Fit a simple linear regression to log(var) vs. log (*m*).
- 9. The slope of the regression line is 2H-2.
- 10. That is, the Hurst exponent is  $1+a_1/2$ , where  $a_1$  is the slope of the regression line.

Note: 1. H estimate using this variance time plot method is biased

2. If a process is non-stationary, it may not be self-similar or have LRD, but may result in Hurst exponent between 0.5 and 1

#### **Example 38.7**

- Determine the Hurst exponent for the data of Example 38.6
- **Batch size**  $m=1:50$  **batches, batch mean** Overall mean 50 1  $=1$  $=\frac{1}{2} \sum_{i=1}^{3} x_i = -0.21$ 0 2  $50\frac{1}{i}$ <sup> $\alpha$ </sup>  $\overline{\overline{x}}_1 = \frac{1}{50} \sum x_i = \bar{x}_i = x_i$

Variance of batch means 50 2 1  $\bigcup_{i=1}^{\infty}$   $\bigcup_{i=1}^{n}$   $\bigcup_{i=1}^{n}$  $[\overline{x}_1] = \frac{1}{49} \sum_{i=1}^{50} (x_i - \overline{x}_1)$  $Var[\overline{x}_1] = \frac{1}{40} \sum_{i=1}^{3} (x_i - \overline{x})$ 

**Batch size m=2: 25 batches, batch mean**  $\bar{x}_{2i} = \frac{1}{2}(x_{2i-1} + x_{2i})$ 

Overall mean 
$$
\overline{\overline{x}}_2 = \frac{1}{25} \sum_{i=1}^{25} \overline{x}_{2i} = -1.4627
$$
  
Variance of batch means  $var[\overline{x}_2] = \frac{1}{24} \sum_{i=1}^{25} (\overline{x}_{2i} - \overline{\overline{x}}_2)^2 = 0.52$ 

Washington University in St. Louis [http://www.cse.wustl.edu/~jain/cse567-15/k\\_38lrd.htm](http://www.cse.wustl.edu/%7Ejain/cse567-15/k_38lrd.htm) ©2015 Raj Jain

# **Example 38.7 (cont)**

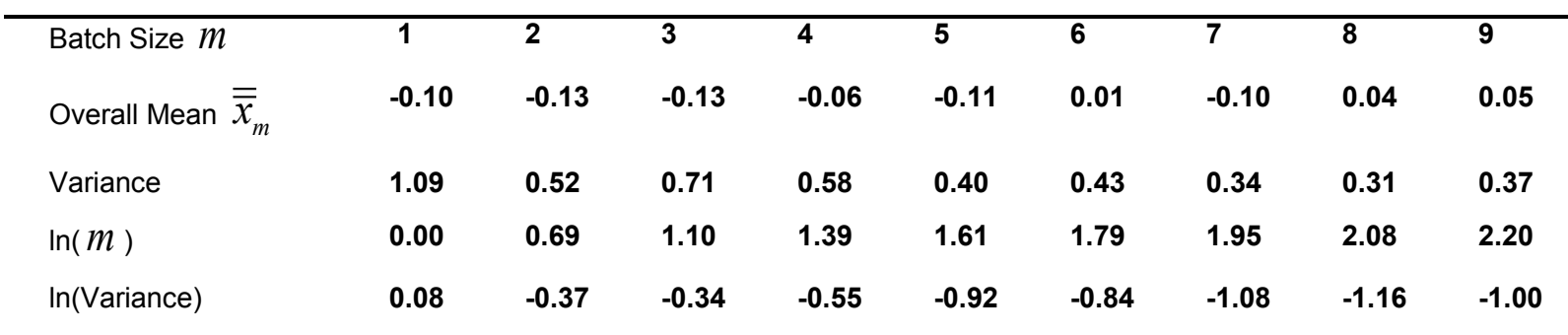

**□** Last few observations are not used for some batch sizes For example, m=9, only first 45 observations are used The overall mean is therefore different

## **Example 38.7 (cont)**

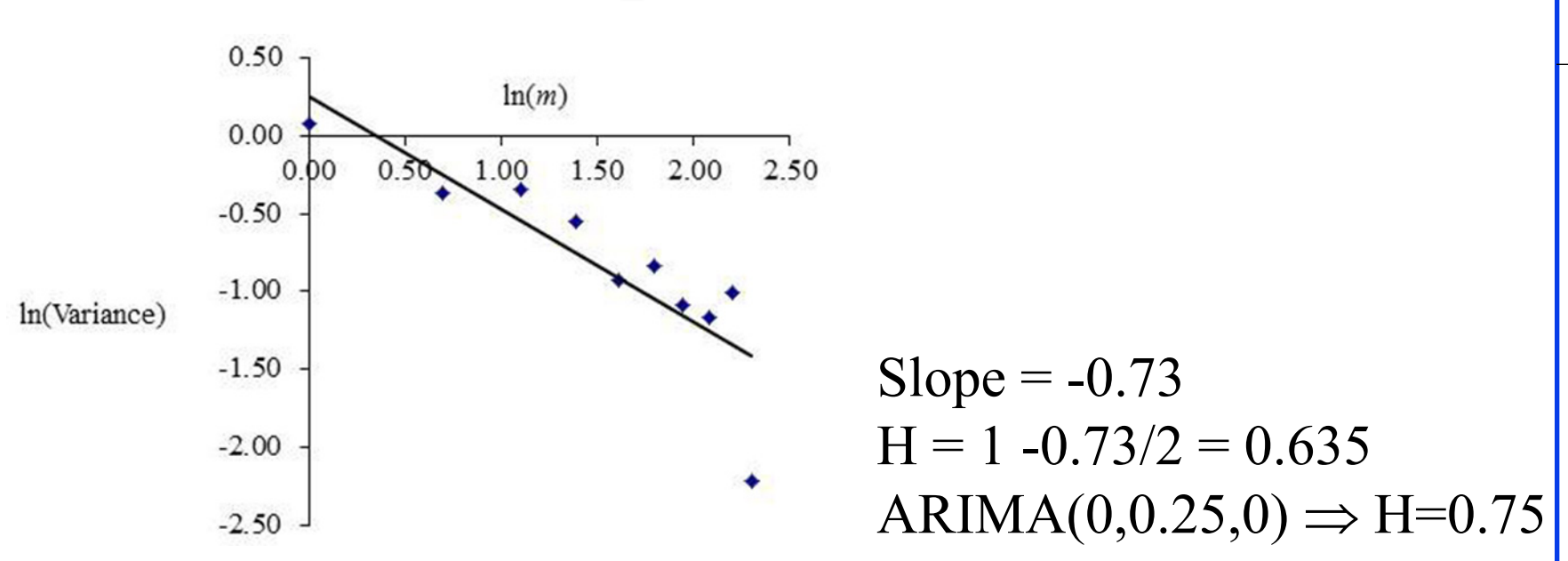

**□** Hurst exponent using variance time plot is biased  $\Box$  If x t is non-stationary, it may not be self-similar or may not have LRD, but it may still result in 0.5<H<1

#### **Exercise 38.10**

**□** Estimate the Hurst exponent for the observations generated in Exercise 38.9

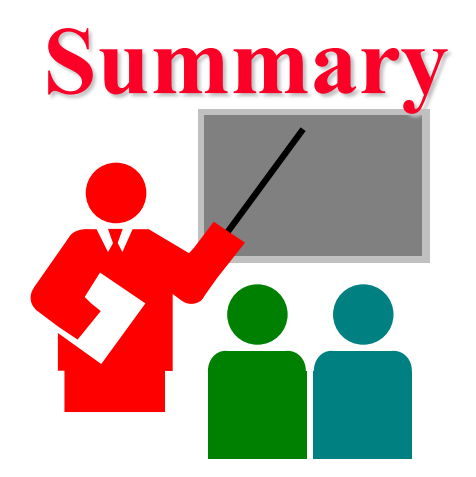

- 1. Heavy tailed distributions: CCDF tail higher than exponential distribution
- 2. Self-Similar Process:  $x_{at} \sim a^H x_t$
- 3. Long Range Dependence:  $\sum r_k = \infty$
- 4. ARIMA( $p,d+\delta,q$ ) with  $0<\delta<0.5$  can be used to generate LRD sequences
- 5. Hurst parameter can be estimated with variance-time plots. For LRD 0.5 < H < 1.

#### **References**

- Fractals,<http://mathworld.wolfram.com/Fractal.html>
- □ O. Sheluhin, S. M. Smolskiy, and A. V. Osin, "Self-Similar Processes in Telecommunications," Wiley, Chichester, England, 2007, 314 pp.
- □ P. Doukhan, G. Oppenheim, and M. S. Taqqu, (Eds), "Theory and Applications of Long Range Dependence," Birkhauser, Boston, MA.
- K. Park, W. Willinger, (Eds), "Self-Similar Network Traffic and Performance Evaluation," Wiley, New York, NY, 2000.
- R. J. Adler, R. E. Feldman, and M. S. Taqqu, (Eds), "A Practical Guide to Heavy Tails," Birkhauser, Boston, 1998

Washington University in St. Louis [http://www.cse.wustl.edu/~jain/cse567-15/k\\_38lrd.htm](http://www.cse.wustl.edu/%7Ejain/cse567-15/k_38lrd.htm) ©2015 Raj Jain